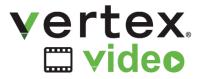

#### Process DICOM Video Files and DVD DISCs

# Improve patient care by sizing, post-processing, and DICOMizing videos for archiving in PACS and VNA.

Use Vertex Video to create video snippets and single-frame images from DVD DISCs and video files. Convert it all to DICOM for PACS and VNA storage.

#### **Process Stored DVDs**

Empty the DVD cabinets. Size, edit, and convert the content for archiving in PACS and VNA.

#### **Convert and Store Existing Video Files**

Use Vertex to edit and convert popular video formats (3GP, ASF, WMV, AVI, MPEG, VOB(DVD)) to DICOM.

#### **Flexible Formatting**

Store converted videos in DICOM format, compatible with your PACS/VNA (multi-frame and/or MPEG4)

#### **Appropriately Sized Video**

To minimize storage requirements Vertex Video software allows you to configure frame rate, transfer syntax, color space conversion, and auto split.

#### **Video Processing Profiles**

To minimize error and improve efficiency, multiple profiles are preconfigured for processing videos and various workflows.

#### **Consistent DICOMization**

Configure department information, and create pre-defined study and series descriptions, ensuring data integrity when creating new studies.

#### **HIS Friendly**

Add procedure codes to pre-defined study descriptions to ensure proper billing and reimbursement

#### **Client Access Control**

For security and regulatory purposes, individual users, groups, or workstations can be configured to have access to incoming devices and destinations.

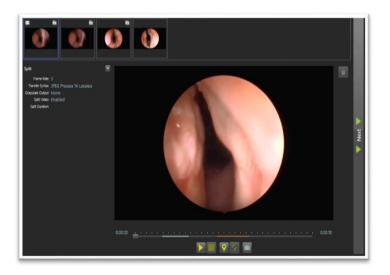

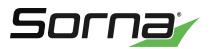

## **Vertex Platform**

Medical imaging made easy- the most affordable, scalable medical data systems

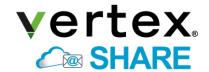

Cloud-brokered medical data sharing

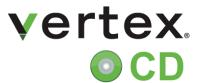

Automated DICOM CD burners plus CD importing

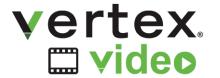

Post-process and convert exiting video files to DICOM

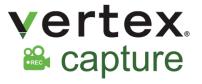

Compact, economical video recorder integrated with Vertex Video

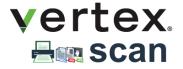

Add Paper Film, Digital Images and Documents to PACS- scan paper or film and include images and documents in studies

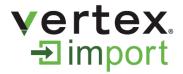

Reconcile Incoming DICOM and Proprietary Studies- Import DICOM and proprietary data from CDs and removable media

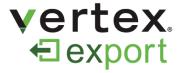

Manually send to local CD burner, removable media, and drives

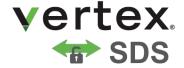

Securely send studies using DICOM TLS with no VPN

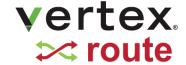

Scheduled, Intelligent routing to any device

### **REVIEWER**

Manage internally and externally generated DICOM and non-DICOM medical images within your role and workflow with Reviewer.

#### **Reviewer CD**

View and browse files on every CD (DICOM and proprietary) with this easy-to-use, FREE DICOM viewer software

#### **Reviewer MD**

Burn, view, store, import, and share studies from a variety of sources; send to a printer or create an encrypted DISC on the fly

#### **Reviewer Admin**

View, import, burn, share, scan, re-identify, encrypt, and MORE; do it all with this Master Edition

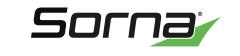

info@sorna.com • 651.406.9900